## DORADZTWO ZAWODOWI KIM JESTEŚ W SIECI? ONLANE TEMAT:

## ZADANIE 1.

- Wypisz wszystkie media społecznościowe, na których masz konto.
- Ile kont zliczyłeś? Zapisz wynik.
- Jakich nicków/loginów używasz? Czy wszystkie są takie same? Co one oznaczają?
- Zastanów się co mówią o Tobie te profile? Jak Cię prezentują.
- Co przedstawia Twoje zdjęcie profilowe?
- Czy coś chciałbyś zmienić?

## ZADANIE 2.

Spójrz na swoje "wirtualne życie" oczami innych.

- Wejdź na swój profil na Facebooku. Kliknij "..." po prawej stronie i następnie "Wyświetl jako". Przeglądnij swój profil i zaobserwuj jakie treści widzi każdy odwiedzający Twoje konto. Czy coś Cię zaskoczyło?
- Czy wiesz, że można wyszukać Twoje konto na podstawie Twojego telefonu lub maila? (Strona profilowa, trójkąt po prawej stronie-Ustawienia-Prywatność).

## ZADANIE 3.

- Czy zastanawiałeś się kiedyś jak przedstawia Cię Internet? Sprawdź to.
- Wpisz w wyszukiwarkę <https://www.google.pl/> swoję imię i nazwisko (w przypadku popularnego nazwiska dopisz także miejscowość). Jakie wyniki otrzymałeś?
- Przejrzyj treści ze wszystkich stron googla, sprawdź źródła tych treści.
- Sprawdź zakładkę "Grafika". Jakie zdjęcia zobaczyłeś?
- Czy znasz źródło zdjęć, które przedstawiają Ciebie?

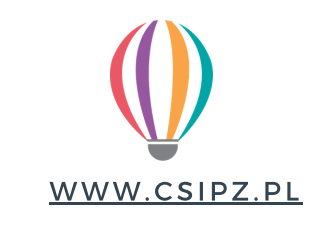